To: T10 Technical Committee From: Rob Elliott, HP (elliott@hp.com) Date: 2 May 2007 Subject: 06-476r2 SAS-2 WWN-based Attached Device Name for SATA

# **Revision history**

Revision 0 (31 October 2006) First revision Revision 1 (11 January 2007) Incorporated comments from November 2006 SAS protocol WG. Revision 2 (2 May 2007) Incorporated comments from April 2007 SAS protocol WG. Split off SPC-4 changes into 07-216. Split off hash-based device name changes to 07-217.

## **Related documents**

sas2r07 - Serial Attached SCSI - 2 (SAS-2) revision 7 T11/fc-fs2-r1.01 - Fibre Channel Framing and Signaling - 2 (FC-FS-2) revision 1.01 T13/ata8-acs-r3g - ATA-8 ATA/ATAPI Command Set (ATA8-ACS) revision 3g 07-216 - SPC-4 NAA Locally Assigned designator format (Rob Elliott, HP) 07-217 - SAS-2 Hash-based Attached Device Name for SATA (Rob Elliott, HP)

### **Overview**

When 05-309 added the DEVICE NAME field to the IDENTIFY address frame and the ATTACHED DEVICE NAME field (bytes 52-59) to the DISCOVER response in SAS-2, it left the ATTACHED DEVICE NAME field set to zero for SATA devices since they don't have IDENTIFY address frames. This field would be more useful if it contained information about SATA devices as well - specifically, information about the SATA device's identity. The SAS address provided for a SATA device by the expander to which it happens to be attached is just used as an address, and doesn't follow the SATA device if it moves. The device name should be a value that is unique to the SATA device and is the same wherever it is attached.

The expander device may use its SATA host capability to fetch the IDENTIFY (PACKET) DEVICE data when a SATA device is attached, and report in the DISCOVER response ATTACHED DEVICE NAME field the 8-byte Worldwide Name (words 108-111). After a SATA device is added, this would delay the time until which the ATTACHED DEVICE TYPE field is set to 001b (as if the initial D2H Register FIS is taking longer) and connection requests are accepted. The expander may discard all other IDENTIFY (PACKET) DEVICE data; it just needs to store 8 bytes x (number of phys).

Alternatively, any STP initiator port may fetch the IDENTIFY (PACKET DEVICE) data and have its associated SMP initiator port set the ATTACHED DEVICE NAME field via the PHY CONTROL function. This is only necessary if the expander does not do it itself. This requires the expander provide 8 bytes of read/write storage per phy.

The expander sets the ATTACHED DEVICE NAME field to zero whenever a SATA link reset sequence occurs.

# **Suggested changes to SAS-2**

**3.1.xx IDENTIFY (PACKET) DEVICE data**: IDENTIFY DEVICE data from an ATA device, or IDENTIFY PACKET DEVICE data from an ATAPI device. See ATA8-ACS.

# **4.2 Names and identifiers**

### **4.2.1 Names and identifiers overview**

Device names are worldwide unique names for devices within a transport protocol. Port names are worldwide unique names for ports within a transport protocol. Port identifiers are the values by which ports are identified within a domain. Phy identifiers are the values by which phys are identified within a device.

Table 8 describes the definitions of names and identifiers for SAS.

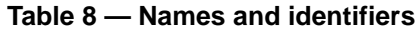

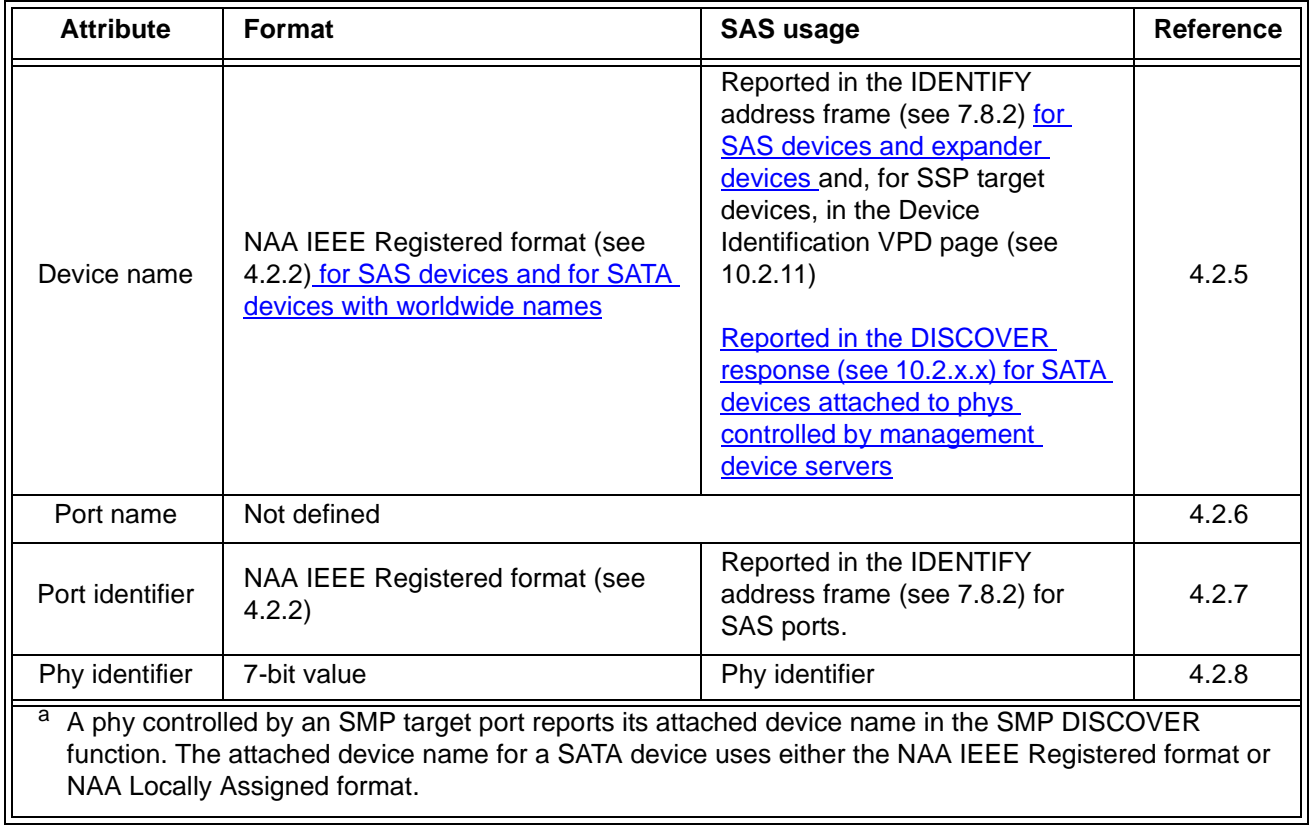

Table 9 describes how various SAM-4 attributes are implemented in SSP.

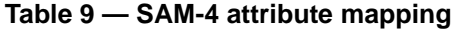

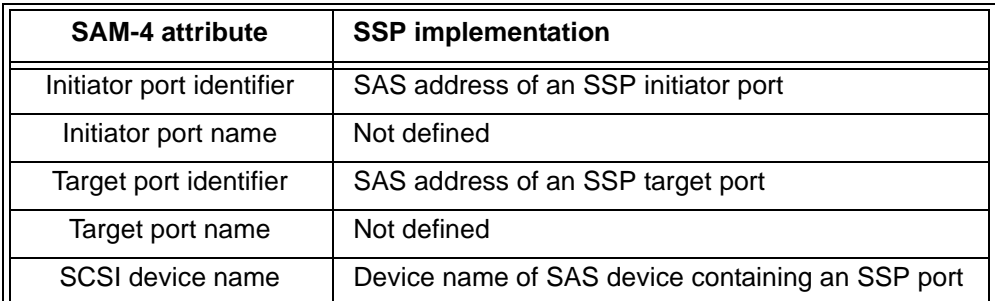

#### **4.2.2 NAA IEEE Registered format identifier**

[Table 10](#page-2-0) defines the NAA IEEE Registered format identifier used by device names and port identifiers. This format is the same as that defined in SPC-4.

<span id="page-2-0"></span>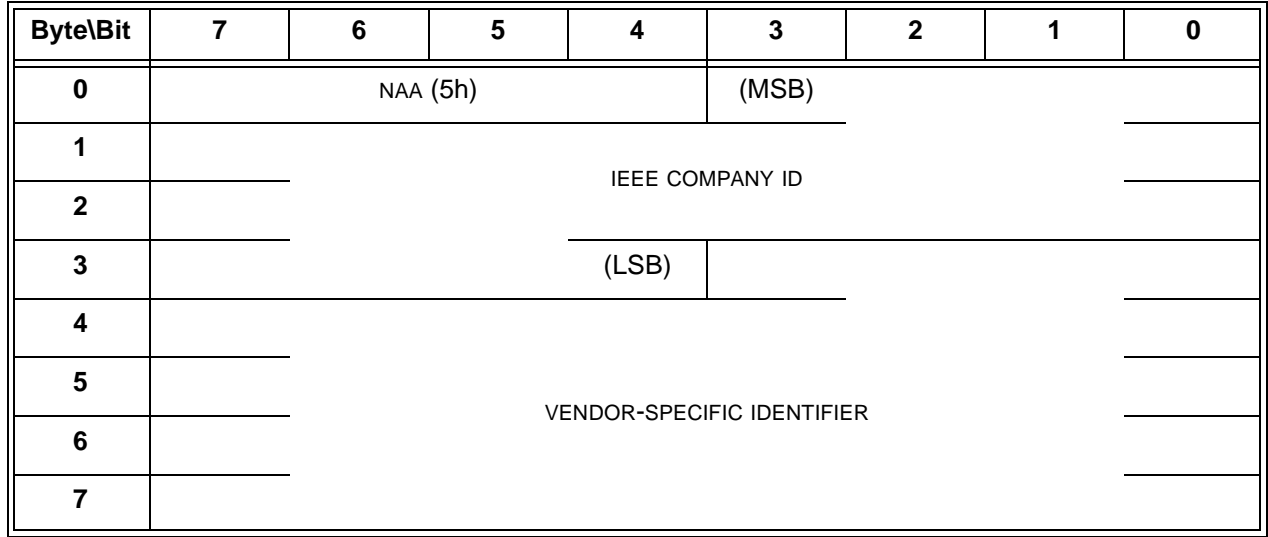

**Table 10 — NAA IEEE Registered format**

The NAA field contains 5h.

The IEEE COMPANY ID field contains a 24-bit canonical form company identifier (i.e., organizationally unique identifier or OUI) assigned by the IEEE.

Bit 5 of byte 1, which serves as the UNIVERSALLY/LOCALLY ADMINISTERED ADDRESS bit, shall be set to zero.

Bit 4 of byte 1, which serves as the INDIVIDUAL/GROUP ADDRESS bit, shall be set to zero.

NOTE 1 - Information about IEEE company identifiers may be obtained from the IEEE Registration Authority web site at http://standards.ieee.org/regauth/oui.

The VENDOR-SPECIFIC IDENTIFIER field contains a 36-bit value that is assigned by the organization associated with the company identifier in the IEEE COMPANY ID field. The VENDOR-SPECIFIC IDENTIFIER field shall be assigned so the NAA IEEE Registered format identifier is worldwide unique.

An identifier value of 00000000 000000000h indicates an invalid identifier.

### **4.2.3 Device name for SATA devices with worldwide names**

[Table 11](#page-3-0) defines the NAA IEEE Registered format identifier used by device names for SATA devices that provide world wide names in their IDENTIFY (PACKET) DEVICE data.

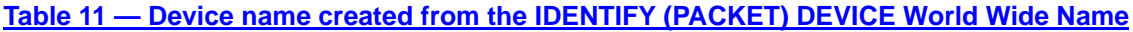

<span id="page-3-0"></span>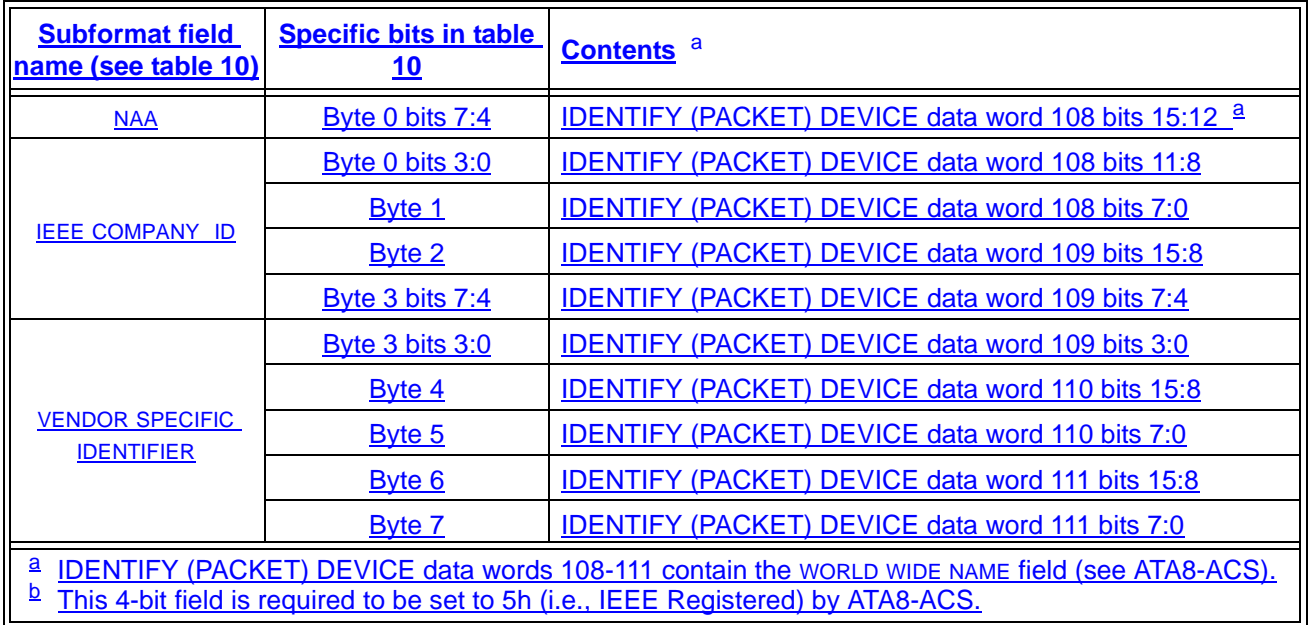

#### **4.2.4 Hashed SAS addresses**

SSP frames include hashed versions of SAS addresses of SAS ports (i.e., NAA IEEE Registered format identifiers for SAS ports) to provide an additional level of verification of proper frame routing.

The code used for the hashing algorithm is a cyclic binary Bose, Chaudhuri, and Hocquenghem (BCH) (63, 39, 9) code. Table 12 lists the parameters for the code.

| <b>Parameter</b>             | Value |
|------------------------------|-------|
| Number of bits per codeword  | 63    |
| Number of data bits          | 39    |
| Number of redundant bits     | 24    |
| Minimum distance of the code |       |

**Table 12 — Hashed SAS address code parameter**

The generator polynomial for this code is:

 $G(x) = (x^6 + x + 1) (x^6 + x^4 + x^2 + x + 1) (x^6 + x^5 + x^2 + x + 1) (x^6 + x^3 + 1)$ 

After multiplication of the factors, the generator polynomial is:

 $G(x) = x^{24} + x^{23} + x^{22} + x^{20} + x^{19} + x^{17} + x^{16} + x^{13} + x^{10} + x^{9} + x^{8} + x^{6} + x^{5} + x^{4} + x^{2} + x + 1$ 

Annex E contains additional information on SAS address hashing.

#### <span id="page-3-1"></span>**4.2.5 Device names and expander device SAS addresses**

Each expander device, SAS initiator device, SAS target device, and SAS target/initiator device shall include an IEEE Registered format identifier (see 4.2.2) as its device name. The device name of an expander device is called its SAS address. An IEEE Registered format identifier used as a device name shall not be used as any other name or identifier (e.g., a device name, port name, port identifier, or logical unit name (see SAM-4)).

SAS devices and expander devices report their device names in the IDENTIFY address frame (see 7.8.2).

NOTE 2 - When a set of expander phys transmit the same SAS address in the identification sequence but receive different SAS addresses, indicating they are attached to separate SAS ports or expander ports, they become part of separate expander ports in the same domain.

Logical units accessed through SSP target ports report SAS target device names through SCSI vital product data (see 10.2.11).

#### **4.2.6 Port names**

Port names are not defined in SAS.

NOTE 3 - The SAS addresses used by SAS ports in different SAS domains may be the same (e.g., when a set of phys transmit the same SAS address in the identification sequence but receive different SAS addresses, indicating they are attached to two separate SAS domains) so the SAS address serves as a port identifier (see 4.2.7) rather than a port name.

#### **4.2.7 Port identifiers and SAS port SAS addresses**

Each SAS initiator port, SAS target port (e.g., including the STP target port in each STP/SATA bridge), and SAS target/initiator port shall include an IEEE Registered format identifier (see 4.2.2) as its port identifier. The port identifier of a SAS port is called its SAS address. An IEEE Registered format identifier used as a port identifier shall not be used as any other name or identifier (e.g., a device name, port name, or logical unit name (see SAM-4)) except as a port identifier in one or more other SAS domains (see 4.1.4).

Expander ports do not have port identifiers.

SAS ports in end devices report their port identifiers in the IDENTIFY address frame (see 7.8.2). Expander devices containing SAS ports (e.g., SAS ports attached to virtual phys, or STP target ports in STP/SATA bridges) report the port identifiers of those SAS ports in the SMP DISCOVER response [\(see 10.4.3.7\)](#page-6-0) and the SMP DISCOVER LIST response (see 10.4.3.13.3).

NOTE 4 - When a set of SAS phys transmit the same SAS address in the identification sequence but receive different SAS addresses, indicating they are attached to more than one SAS domain, they become part of separate SAS ports in separate domains. Each SAS port shares the same SAS address.

Port identifiers are used as source and destination SAS addresses in the OPEN address frame (see 7.8.3).

Logical units accessed through SSP target ports report SAS target port identifiers through SCSI vital product data (see 10.2.11).

#### <span id="page-4-0"></span>**4.2.8 Phy identifiers**

Each SAS phy and expander phy shall be assigned an identifier called a phy identifier that is unique within the SAS device and/or expander device. Each SAS logical phys within a SAS phy shall use the same phy identifier. Each expander logical phy withini an expander phy shall use the same phy identifier. The phy identifier is used for management functions (see 10.4).

Phy identifiers shall be greater than or equal to 00h and less than 80h, and should be numbered starting with 00h. In an expander device or in a SAS device containing an SMP target port, phy identifiers shall be less than the value of the NUMBER OF PHYS field in the SMP REPORT GENERAL response (see 10.4.3.3). In a SAS device containing an SSP target port, phy identifiers shall be less than the value of the NUMBER OF PHYS field in the Protocol-Specific Port mode page for SAS SSP - Phy Control And Discover subpage (see 10.2.7.2.3).

#### **7.17.5 Opening an STP connection**

If no STP connection exists when the SATA host port in an STP/SATA bridge receives a SATA\_X\_RDY from the attached SATA device, the STP target port in the STP/SATA bridge shall establish an STP connection to the appropriate STP initiator port before it transmits a SATA\_R\_RDY to the SATA device.

Editor's Note 1: The following paragraph and note are moved here from the REPORT PHY SATA section 10.4.3.9, where it should not be hidden.

If an An STP/SATA bridge that receives a connection request for a SATA device that has not successfully delivered the initial Register – Device to Host FIS, it shall return an OPEN\_REJECT (NO DESTINATION).

NOTE 5 - If there is a problem receiving the expected initial Register - Device to Host FIS, the STP/SATA bridge should use SATA\_R\_ERR to retry until it succeeds. In the DISCOVER response, the ATTACHED SATA DEVICE bit is set to one and the ATTACHED SAS ADDRESS field is valid, but the ATTACHED DEVICE TYPE field is set to 000b (i.e., no device attached) during this time.

If an STP/SATA bridge that retrieves IDENTIFY (PACKET) DEVICE data receives a connection request for a SATA device before it has retrieved the IDENTIFY (PACKET) DEVICE data, it shall return an OPEN\_REJECT (NO DESTINATION). If it has a problem retrieving the IDENTIFY (PACKET) DEVICE data (e.g., word 255 (i.e., the Integrity Word) is not correct), the STP/SATA bridge shall set the ATTACHED DEVICE NAME field to zero, set the ATTACHED DEVICE TYPE field to 001b (i.e, end device), and start accepting connections.

A wide STP initiator port shall not request more than one connection at a time to a specific STP target port.

While a wide STP initiator port is waiting for a response to a connection request to an STP target port, it shall not reject an incoming connection request from that STP target port because of its outgoing connection request. It may reject incoming connection requests for other reasons (see 7.2.5.12).

If a wide STP initiator port receives an incoming connection request from an STP target port while it has a connection established with that STP target port, it shall reject the request with OPEN\_REJECT (RETRY).

A wide STP target port shall not request more than one connection at a time to a specific STP initiator port.

While a wide STP target port is waiting for a response to a connection request or has established a connection to an STP initiator port, it shall:

- a) reject incoming connection requests from that STP initiator port with OPEN\_REJECT (RETRY); and
- b) if affiliations are supported, reject incoming connection requests from other STP initiator ports with OPEN\_REJECT (STP RESOURCES BUSY).

An expander device should not allow its STP ports (e.g., the STP target ports in STP/SATA bridges and any STP initiator ports in the expander device) to attempt to establish more connections to a specific destination port than the destination port width or the width of the narrowest physical link on the pathway to the destination port. This does not apply to connection requests being forwarded by the expander device.

An expander device should not allow its STP ports (e.g., the STP target ports in STP/SATA bridges and any STP initiator ports in the expander device) to attempt to establish more connections than the width of the narrowest common physical link on the pathways to the destination ports of those connections. This does not apply to connection requests being forwarded by the expander device.

#### **10.4.3.2 SMP function response frame format**

...

The FUNCTION RESULT field is defined in table 13.

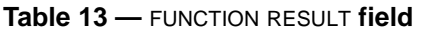

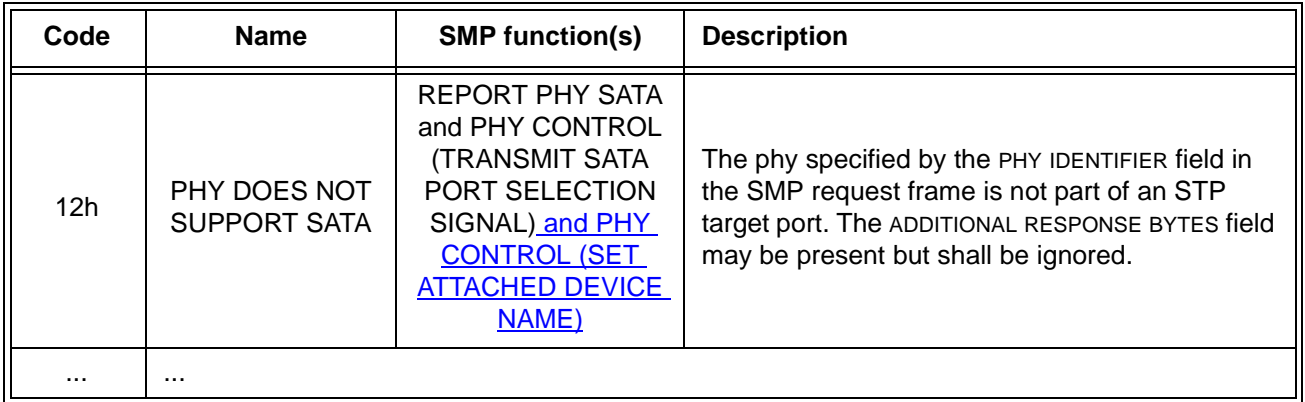

#### <span id="page-6-0"></span>**10.4.3.7 DISCOVER function**

...

...

The ATTACHED DEVICE TYPE field indicates the DEVICE TYPE value received during the link reset sequence and is defined in table 14.

| Code             | <b>Description</b>                                                 |
|------------------|--------------------------------------------------------------------|
| 000b             | No device attached                                                 |
| 001b             | End device                                                         |
| 010 <sub>b</sub> | Expander device                                                    |
| 011b             | Expander device compliant with a previous version of this standard |
| All others       | Reserved                                                           |

**Table 14 —** ATTACHED DEVICE TYPE **field**

The ATTACHED DEVICE TYPE field shall only be set to a value other than 000b after:

- a) the identification sequence is complete if a SAS device or expander device is attached; or
- b) the initial Register Device to Host FIS has been received if a SATA phy is attached.

The ATTACHED DEVICE TYPE field shall only be set to a value other than 000b:

- a) if a SAS device or expander device is attached, after the identification sequence is complete; or
- b) if a SATA phy is attached and the STP/SATA bridge does not retrieve IDENTIFY (PACKET) DEVICE data, after the STP/SATA bridge receives the initial Register - Device to Host FIS; and
- c) if a SATA phy is attached and the STP/SATA bridge retrieves IDENTIFY (PACKET) DEVICE data, after the STP/SATA bridge receives IDENTIFY (PACKET) DEVICE data or it encounters a failure retrieving that data.

The ATTACHED DEVICE NAME field contains the value of the device name received in the IDENTIFY address frame during the identification sequence. If the attached port is an expander port or a SAS port, the ATTACHED DEVICE NAME field contains the device name of the attached expander device or SAS device [\(see 4.2.4\)](#page-3-1). If the attached port is a SATA device port, the attached device name field contains 00000000 00000000h.

The ATTACHED DEVICE NAME field shall be updated:

- a) after the identification sequence completes, if a SAS phy or expander phy is attached; or
- b) after the COMSAS Detect Timeout timer expires (see 6.8.3.9), if a SATA phy is attached.

[Table 15](#page-7-0) defines the ATTACHED DEVICE NAME field.

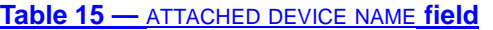

<span id="page-7-0"></span>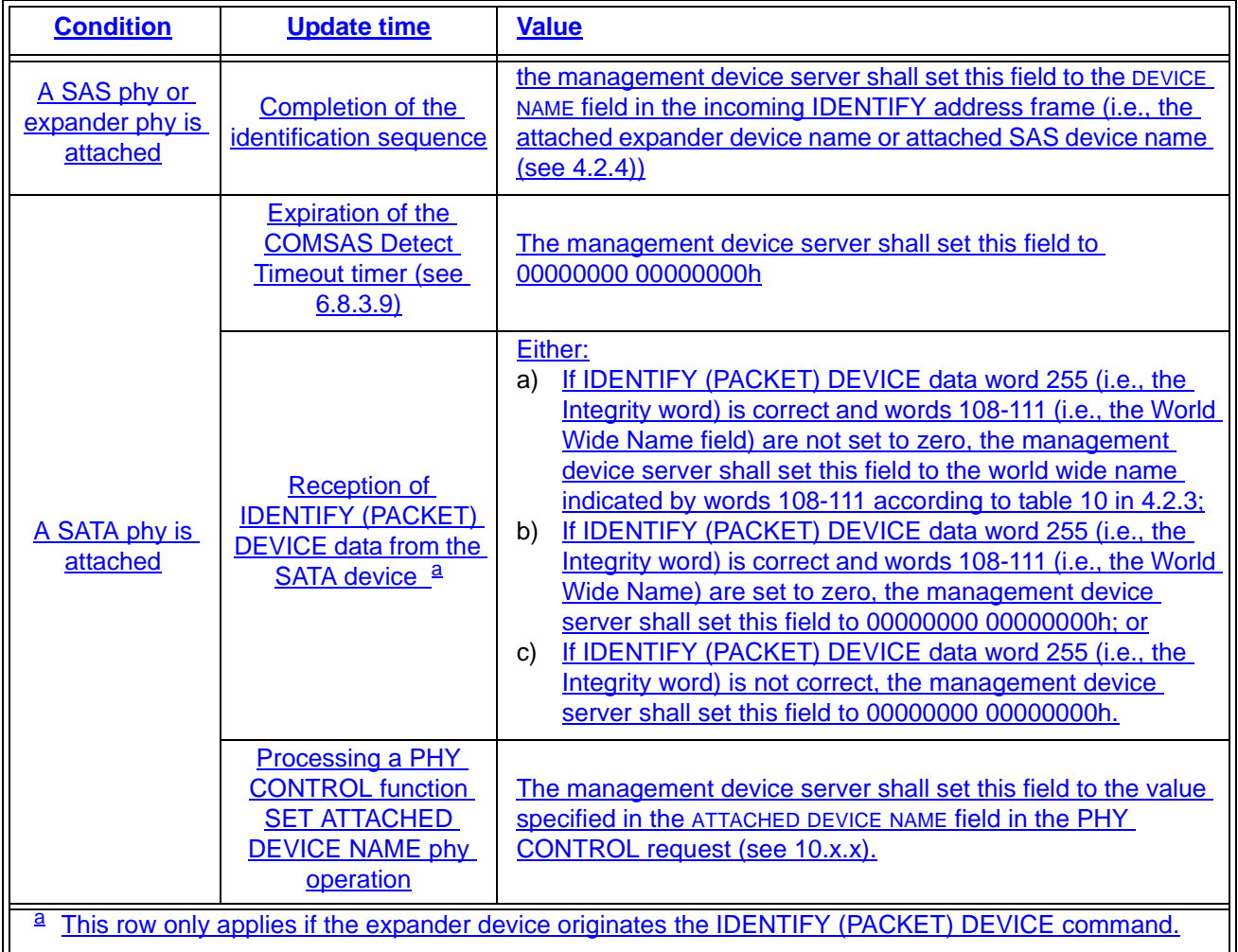

<span id="page-7-1"></span>Editor's Note 2: The rule about 'if words 108-111 are set to zero, then set this field to zero" is a bit convoluted, but is better structured to let 07-216 fill in a hashed value rather than zero in that case.

...

#### **10.4.3.9 REPORT PHY SATA function**

...

The REGISTER DEVICE TO HOST FIS field contains the contents of the initial Register - Device to Host FIS. For an STP/SATA bridge, this is delivered by the attached SATA device after a link reset sequence (see ATA/ATAPI-7 V3 and SATAII-EXT). For a native STP target port in an end device, this is directly provided.

The FIS contents shall be stored with little-endian byte ordering (i.e., the first byte, byte 24, contains the FIS Type).

For an STP/SATA bridge, the first byte of the field (i.e., the FIS Type) shall be initialized to zero on power on and whenever the phy has restarted the link reset sequence after losing dword synchronization (see 6.9)(i.e., the SP state machine transitioned from SP22:SATA\_PHY\_Ready to SP0:OOB\_COMINIT (see 6.8)) to indicate the field is invalid and the attached SATA device has not delivered a Register – Device to Host FIS. The first byte of the field shall be set to 34h when the attached SATA device has delivered the initial Register – Device to Host FIS. The remaining contents of the REGISTER DEVICE TO HOST FIS field shall remain constant until a link reset sequence causes the attached SATA device to deliver another initial Register – Device to Host FIS.

An STP/SATA bridge that receives a connection request for a SATA device that has not successfully delivered the initial Register – Device to Host FIS shall return an OPEN\_REJECT (NO DESTINATION).

NOTE 6 - If there is a problem receiving the expected initial Register - Device to Host FIS, the STP/SATA bridge should use SATA\_R\_ERR to retry until it succeeds. In the DISCOVER response, the attached satadevice bit is set to one and the attached sas address field is valid, but the attached device type field is set to 000b (i.e., no device attached) during this time.

Editor's Note 3: the above paragraphs are moved to 7.17.5, not deleted

### **10.4.3.10 PHY CONTROL function**

The PHY CONTROL function requests actions by the specified phy. This SMP function may be implemented by any management device server. In zoning expander devices, if zoning is enabled then this function shall only be processed from SMP initiator ports that have access to zone group 2 or the zone group of the specified phy (see 4.9.3.2).

Table 16 defines the request format.

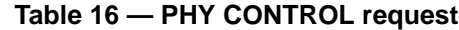

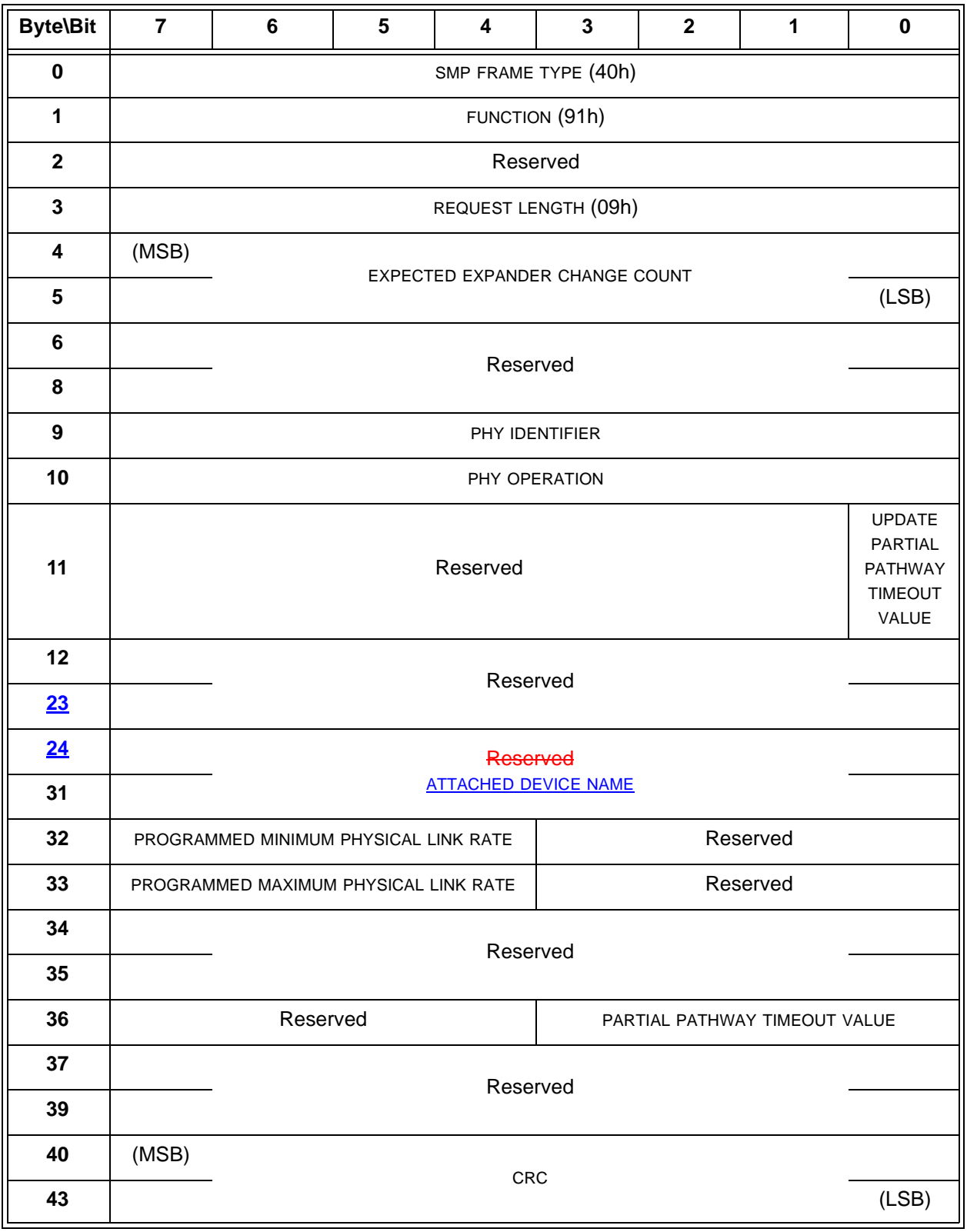

The SMP FRAME TYPE field shall be set to 40h.

The FUNCTION field shall be set to 91h.

 $\mathbf{I}$ 

The REQUEST LENGTH field shall be set to 09h. For compatibility with previous versions of this standard, a REQUEST LENGTH field set to 00h specifies that there are 9 dwords before the CRC field.

The EXPECTED EXPANDER CHANGE COUNT field is defined in the SMP CONFIGURE GENERAL request (see 10.4.3.15).

The PHY IDENTIFIER field specifies the phy [\(see 4.2.7\)](#page-4-0) to which the SMP PHY CONTROL request applies.

Table 17 defines the PHY OPERATION field.

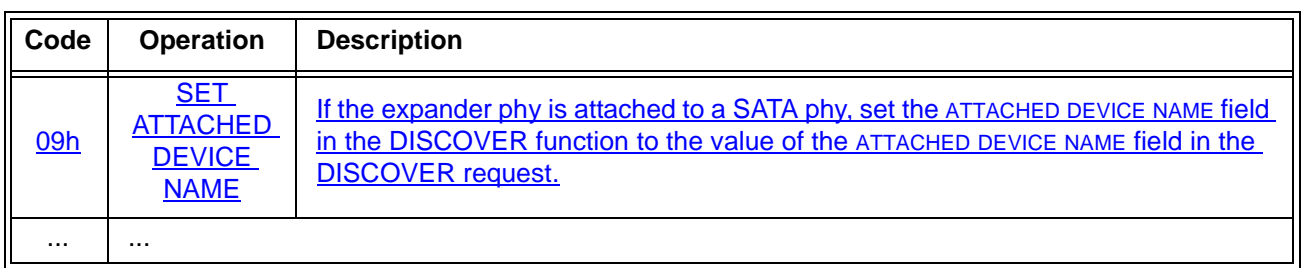

#### **Table 17 —** PHY OPERATION **field**

If the PHY IDENTIFIER field specifies the phy which is being used for the SMP connection and a phy operation of LINK RESET, HARD RESET, or DISABLE is requested, the management device server shall not perform the requested operation and shall return a function result of SMP FUNCTION FAILED in the response frame.

An UPDATE PARTIAL PATHWAY TIMEOUT VALUE bit set to one specifies that the PARTIAL PATHWAY TIMEOUT VALUE field shall be honored. An UPDATE PARTIAL PATHWAY TIMEOUT VALUE bit set to zero specifies that the PARTIAL PATHWAY TIMEOUT VALUE field shall be ignored.

The ATTACHED DEVICE NAME field is used by the SET ATTACHED DEVICE NAME phy operation (see table xx) and is reserved for all other phy operations.

If a management application client detects the ATTACHED DEVICE NAME field set to zero in the DISCOVER response, it shall set the ATTACHED DEVICE NAME field based on the IDENTIFY (PACKET) DEVICE data retrieved by an ATA application client in the same SAS initiator device as follows.

- a) if IDENTIFY (PACKET) DEVICE data word 255 (i.e., the Integrity word) is correct and words 108-111 (i.e., the World Wide Name field) are not set to zero, set this field to the world wide name indicated by words 108-111 according to [table 11](#page-3-0) in 4.2.3;
- b) if IDENTIFY (PACKET) DEVICE data word 255 (i.e., the Integrity word) is correct and words 108-111 (i.e., the World Wide Name) are set to zero, set this field to 00000000 00000000h; and
- c) if IDENTIFY (PACKET) DEVICE data word 255 (i.e., the Integrity word) is not correct, set this field to 00000000 000000000h.

The PROGRAMMED MINIMUM PHYSICAL LINK RATE field specifies the minimum physical link rate the phy shall support during a link reset sequence (see 4.4.1). Table 18 defines the values for this field. If this field is changed along with a phy operation of LINK RESET or HARD RESET, that phy operation shall utilize the new value for this field. This value is reported in the DISCOVER response (see 10.4.3.7).

The PROGRAMMED MAXIMUM PHYSICAL LINK RATE field specifies the maximum physical link rates the phy shall support during a link reset sequence (see 4.4.1).Table 18 defines the values for this field. If this field is changed along with a phy operation of LINK RESET or HARD RESET, that phy operation shall utilize the new value for this field. This value is reported in the DISCOVER response (see 10.4.3.7).

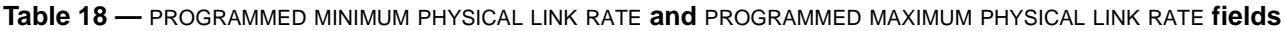

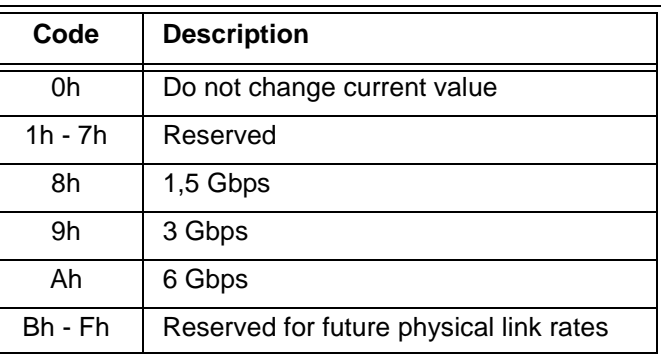

If the PROGRAMMED MINIMUM PHYSICAL LINK RATE field or the PROGRAMMED MAXIMUM PHYSICAL LINK RATE field is set to an unsupported or reserved value, or the PROGRAMMED MINIMUM PHYSICAL LINK RATE field and PROGRAMMED MAXIMUM PHYSICAL LINK RATE field are set to an invalid combination of values (e.g., the minimum is greater than the maximum), the management device server shall not change either of their values and may return a function result of SMP FUNCTION FAILED in the response frame. If it returns a function result of SMP FUNCTION FAILED, it shall not perform the requested phy operation.

The PARTIAL PATHWAY TIMEOUT VALUE field specifies the amount of time in microseconds the expander phy shall wait after receiving an Arbitrating (Blocked On Partial) confirmation from the ECM before requesting that the ECM resolve pathway blockage (see 7.12.4.5). A PARTIAL PATHWAY TIMEOUT VALUE field value of zero (i.e., 0 µs) specifies that partial pathway resolution shall be requested by the expander phy immediately upon reception of an Arbitrating (Blocked On Partial) confirmation from the ECM. The PARTIAL PATHWAY TIMEOUT VALUE field is only honored when the UPDATE PARTIAL PATHWAY TIMEOUT VALUE bit is set to one. This value is reported in the DISCOVER response (see 10.4.3.7).

The CRC field is defined in 10.4.3.1.

Table 19 defines the response format.

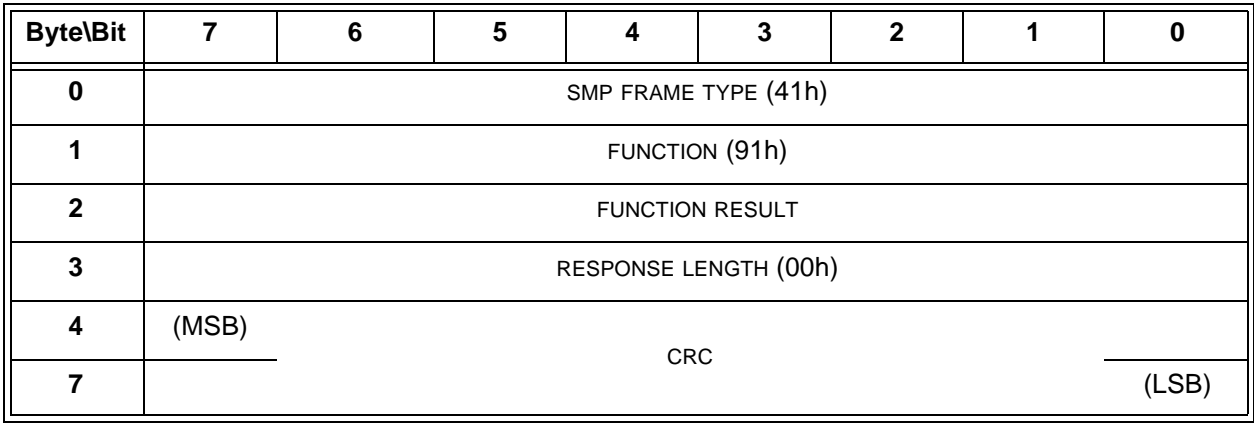

### **Table 19 — PHY CONTROL response**

The SMP FRAME TYPE field shall be set to 41h.

The FUNCTION field shall be set to 91h.

The FUNCTION RESULT field is defined in .

The RESPONSE LENGTH field shall be set to 00h.

 $\blacksquare$ 

I

The CRC field is defined in .